#### **Trackball: 2D integer change of mouse position → 3D rotation**

- Associate each mouse position  $=(i, j)$  with the point on a unit hemisphere:  $(1)$  For w=width, scale the x component to  $(2i - w)/w$  and the y component to  $-(2j - w)/w$ . (2) set  $z := \sqrt{1 - x^2 - y^2}$ . centered, but mouse starts at 0 Inornal
- Two consecutive points  $P_1$  and  $P_2$  on the hemisphere define a normal direction  $n = P_1 \times P_2$ .
- Rotate about  $n$ .

# **Euler angles: rotation about axes**

- $\triangleright$  Anisotropy, Coordinate system dependence:
	- Ordering and orientation of coordinate axes is important. (Parameters lack a simple, local geometric interpretation.)
- $\triangleright$  Finding the Euler angles for a given orientation is difficult getMatrix () helps
- $\triangleright$  Gimbal Lock: a degree of freedom can vanish
- Easy to implement and widely used

# **Euler angles: [Gimbal Lock](https://en.wikipedia.org/wiki/Gimbal_lock)**

Computer Graphics Jorg Peters

Mechanical problem:

 gyroscopes using three nested rotating frames. after a y-rotation by π/2 (rotates x-axis onto −z-axis) an x-rotation by  $\alpha$  equals z-rotation by  $-\alpha$ .

- Objects seem to 'stick'.
- Some orientations are difficult to obtain from 'the wrong direction'.
- interpolation through singularity behaves unpredictable.

## **Euler angles: [Gimbal Lock](https://en.wikipedia.org/wiki/Gimbal_lock)**

If 
$$
\alpha_y = \pi/2
$$
  $c_y = \cos(\alpha_y)$  etc.  
\n
$$
R_y = \begin{bmatrix} c_y & 0 & -s_y & 0 \\ 0 & 1 & 0 & 0 \\ s_y & 0 & c_y & 0 \\ 0 & 0 & 0 & 1 \end{bmatrix} = \begin{bmatrix} 0 & 0 & -1 & 0 \\ 0 & 1 & 0 & 0 \\ 1 & 0 & 0 & 0 \\ 0 & 0 & 0 & 1 \end{bmatrix}
$$
\n
$$
R_x R_y R_z = \begin{bmatrix} 1 & 0 & 0 & 0 \\ 0 & c_x & -s_x & 0 \\ 0 & s_x & c_x & 0 \\ 0 & 0 & 0 & 1 \end{bmatrix} \begin{bmatrix} 0 & 0 & -1 & 0 \\ 0 & 1 & 0 & 0 \\ 1 & 0 & 0 & 0 \\ 0 & 0 & 0 & 1 \end{bmatrix} \begin{bmatrix} c_z & -s_z & 0 & 0 \\ s_z & c_z & 0 & 0 \\ 0 & 0 & 1 & 0 \\ 0 & 0 & 0 & 1 \end{bmatrix}
$$
\n
$$
= \begin{bmatrix} 0 & 0 & -1 & 0 \\ s & c & 0 & 0 \\ c & -s & 0 & 0 \\ 0 & 0 & 0 & 1 \end{bmatrix} \quad c = \cos(\alpha_x - \alpha_z) \text{ and } s = \sin(\alpha_x - \alpha_z)
$$
\n**only one degree of freedom!**

## **Quaternions: motivating analogy**

Computer Graphics Jorg Peters

2D rotation x = (x1, x2) by angle 
$$
\alpha
$$
:  $\begin{bmatrix} c & -s \\ s & c \end{bmatrix}$ ,  $c := \cos(\alpha)$ ,  
  $s := \sin(\alpha)$ .

or, alternatively, expressing x as the complex number  $x_1+ix_2$  where  $i:=\sqrt{-1}$ . as multiplication in the complex field by

$$
e^{i\alpha} = \cos(\alpha) + i\sin(\alpha)
$$

#### **[Quaternions:](https://en.wikipedia.org/wiki/Quaternion#:~:text=Quaternions%20were%20first%20described%20by,the%20quotient%20of%20two%20vectors.)** Definition and rules

Computer Graphics Jorg Peters

$$
\hat{\mathbf{q}} := q_0 + iq_1 + iq_2 + kq_3 = (q_0, q_1, q_2, q_3) =: (q_0, \mathbf{q}),
$$

where  $\mathbf{q} := (q_1, q_2, q_3)$  is a vector in  $\mathbb{R}^3$ . Quaternions have the multiplication table

$$
\begin{array}{ccccc}\n\mathbb{O} & i & j & k \\
i & -1 & k & -j \\
j & -k & -1 & i \\
k & j & -i & -1\n\end{array}
$$

This multiplication table is used to compute the product of two quaternions  $\hat{p}$ and  $\hat{q}$  which is again a quaternion:

$$
\hat{\mathbf{p}} \odot \hat{\mathbf{q}} = (p_0q_0 - (p_1q_1 + p_2q_2 + p_3q_3), p_0\mathbf{q} + q_0\mathbf{p} + \mathbf{p} \times \mathbf{q}).
$$

We define  $\|\hat{\mathbf{q}}\|^2 := q_0^2 + \mathbf{q} \cdot \mathbf{q}$ . This implies (check that  $\hat{\mathbf{q}}^{-1} \odot \hat{\mathbf{q}}$  is real)

$$
\hat{\mathbf{q}}^{-1} = (q_0, -\mathbf{q}) / ||\hat{\mathbf{q}}||^2
$$

#### **[Quaternions](https://en.wikipedia.org/wiki/Quaternion#:~:text=Quaternions%20were%20first%20described%20by,the%20quotient%20of%20two%20vectors.): Construction and Use**

Computer Graphics Jorg Peters

Quaternion for rotation about  $\mathbf{h} \in R^3$  by  $\alpha$ :

$$
\hat{\mathbf{q}} := (\cos(\alpha/2), \sin(\alpha/2)\frac{\mathbf{h}}{\|\mathbf{h}\|})
$$

To rotate the point  $\mathbf{v} := (v_1, v_2, v_3)$ , we multiply the quaternions as

$$
\hat{\mathbf{q}}^{-1} \odot (0, \mathbf{v}) \odot \hat{\mathbf{q}}.\tag{1}
$$

*Note:*  $\hat{\mathbf{q}}$  and  $-\hat{\mathbf{q}}$  represent the same rotation and rotation by 0 and 360 degrees coincide.

### **[Quaternions:](https://en.wikipedia.org/wiki/Quaternion#:~:text=Quaternions%20were%20first%20described%20by,the%20quotient%20of%20two%20vectors.) Example**

Computer Graphics Jorg Peters

Example: Let  $h := (1, 1, 1), \alpha := 2\pi/3, v := (1, 0, 0)$ . That is, we look along the diagonal axis h and see the three coordinate axes equally distributed with an angle of  $2\pi/3$  between each pair. We therefore assume that the rotation will map the x-axis **v** to one of the other two axes. Since  $cos(\alpha/2) = 1/2$  and  $\sin(\alpha/2) = \sqrt{3}/2$ 

$$
\frac{\mathbf{h}}{\|\mathbf{h}\|} = (1, 1, 1)/\sqrt{3},
$$
  
\n
$$
\hat{\mathbf{q}} = \left(\frac{1}{2}, \frac{\sqrt{3}}{2} \frac{(1, 1, 1)}{\sqrt{3}}\right) = \frac{1}{2} (1, 1, 1, 1),
$$
  
\n
$$
\|\hat{\mathbf{q}}\|^2 = \left(\frac{1}{2}^2 + \frac{1}{2} (1, 1, 1) \cdot \frac{1}{2} (1, 1, 1) \right) = 1,
$$
  
\n
$$
\hat{\mathbf{q}}^{-1} = \frac{1}{2} (1, -1, -1, -1),
$$

#### **[Quaternions:](https://en.wikipedia.org/wiki/Quaternion#:~:text=Quaternions%20were%20first%20described%20by,the%20quotient%20of%20two%20vectors.) Example**

Computer Graphics Jorg Peters

Example: Let  $\mathbf{h} := (1, 1, 1), \alpha := 2\pi/3, \mathbf{v} := (1, 0, 0).$ 

$$
\hat{\mathbf{q}}^{-1} = \frac{1}{2} (1, -1, -1, -1),
$$
  
\n
$$
\hat{\mathbf{q}}^{-1} \odot (0, \mathbf{v}) = (0 - (-\frac{1}{2}), \frac{1}{2}(1, 0, 0) + \frac{1}{2}(-1, -1, -1) \times (1, 0, 0))
$$
  
\n
$$
= (\frac{1}{2}, (\frac{1}{2}, 0, 0) - \frac{1}{2}(0, 1, -1))
$$
  
\n
$$
= \frac{1}{2} (1, 1, -1, 1)
$$

## **[Quaternions:](https://en.wikipedia.org/wiki/Quaternion#:~:text=Quaternions%20were%20first%20described%20by,the%20quotient%20of%20two%20vectors.) Example**

Computer Graphics Jorg Peters

Example: Let 
$$
\mathbf{h} := (1, 1, 1), \alpha := 2\pi/3, \mathbf{v} := (1, 0, 0).
$$
  
 $\hat{\mathbf{q}}^{-1} \odot (0, \mathbf{v}) = \frac{1}{2} (1, 1, -1, 1)$   $\hat{\mathbf{q}} = \frac{1}{2} (1, 1, 1, 1),$ 

$$
\hat{\mathbf{q}}^{-1} \odot (0, \mathbf{v}) \odot \hat{\mathbf{q}} = \frac{1}{2} \frac{1}{2} (1 - 1, (2, 0, 2) + (-2, 0, 2))
$$
  
= (0, 0, 0, 1).

That is, we rotate the point on the x-axis onto the z-axis. (note that we look from the origin and rotate ccw; when looked at from  $(1,1,1)$  the angle is clockwise)

Note: one can convert from Euler to Quaternion and from Quaternion to Euler Relative rotation: roll,pitch yaw angle-based: azimuth, elevation

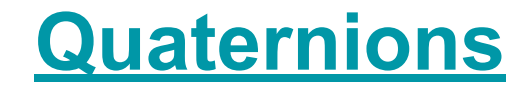